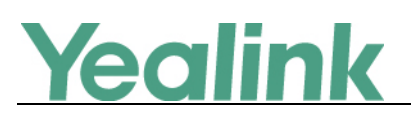

# <span id="page-0-0"></span>**Yealink Device Management Platform Release Notes of Version 3.1**

### Table of Contents

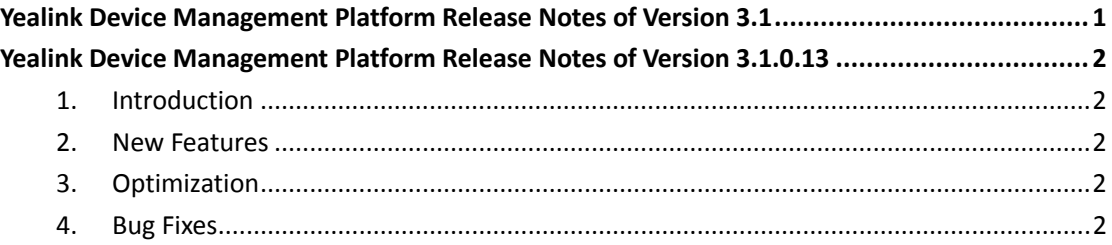

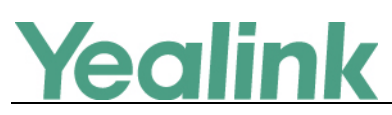

# <span id="page-1-0"></span>**Yealink Device Management Platform Release Notes of**

## **Version 3.1.0.13**

#### <span id="page-1-1"></span>**1. Introduction**

Firmware Version:

Device Management Platform: 2.0.0.25 upgrades to 3.1.0.13

- Applicable Models: Device Management Platform
- <span id="page-1-2"></span>Release Date: Dec 20<sup>th</sup>, 2018.

#### **2. New Features**

- 1. Added the feature of Activating the License that you should import and active the license before managing the devices.
- 2. Added the feature that the current version of the Device Management Platform is displayed on the Home page.
- 3. Added the feature of Deleting Devices.
- 4. Added the feature that you can view the history of device status.
- <span id="page-1-3"></span>5. Added some global parameters.

#### **3. Optimization**

- 1. Optimized the Device Management that you can view the device status, the site and the report time on the device management page; meanwhile, when you add a device, you can specify the account and the site for this device.
- 2. Optimized the Account Management that you can add the account according to the account type and the related account status is deleted from this version.
- 3. Changed the port used for the phone to download the configuration files from 28443 into 9989.

#### <span id="page-1-4"></span>**4. Bug Fixes**

None